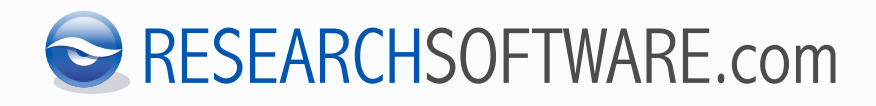

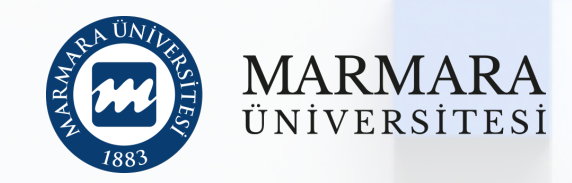

# **Mükemmel araştırma, kütüphane ENDNOTE: oluşturma ve yönetme sanatı**

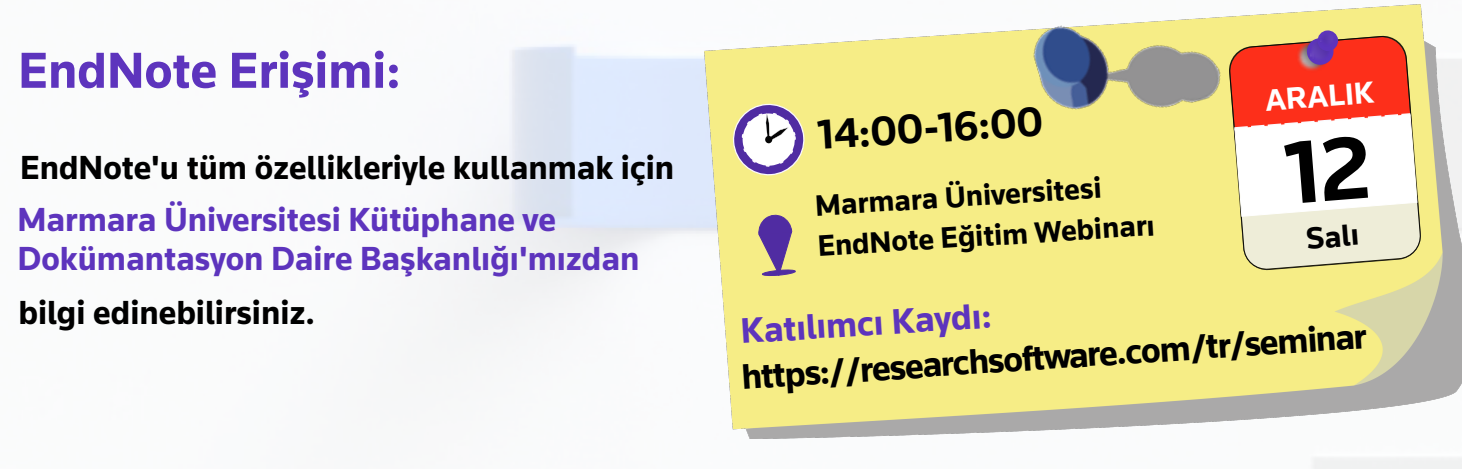

# **Kusursuz araştırma, doküman yazma ve yayımlamanın şifresini kırın!**

#### ✓ **EndNote ile kişisel kaynak kütüphanesi oluşturma**

- Online veritabanlarında (Web of Science, PubMed, Library of Congress...) makale arama
- Manuel kaynak girişi ve kaynak/referans kaydı oluşturma
	- Kitap, Kitap Bölümü, Web Sayfası… gibi referans türleri için kaynak kaydı oluşturma
- Referans kaydı import seçenekleri (PDF import, Direct export ve import filtreleri...)
	- Google Akademik, DergiPark, PubMed, Web of Science vb. veritabanlarından kaynak ve tam metin ekleme

## ✓ **Kişisel Kaynak Kütüphanenizi Düzenleme**

- Referans grubu oluşturma (Kişisel, Akıllı yada Gruplardan grup oluşturma)
- Etiketlerle referansları düzenleme
- Seçme, sıralama, arama, taşıma, güncelleme...
- ✓ **Referans, Grup yada Kütüphane Paylaşımı**

## ✓ **EndNote Kütüphanelerinin Farklı Platformlarda Kullanımı ve Senkronizasyon**

#### ✓ **EndNote ile Makale\Tez Yazımı**

- Atıf yapma, referans listesi oluşturma ve farklı dergi formatları için düzenleme...
- Hazır dergi stillerini düzenleme ve kendi stilini oluşturma

#### ✓ **Manuscript Matcher Özelliği ile Makale Yayımlamak İçin En Uygun Dergi Seçimi**

## ✓ **EndNote, Web of Science desteği**

- Web of Science ve Citation Report aracılığıyla referanların etki değeri ve ilişkilerini belirleme
- Benzer makale ve kaynaklara erişim
- Makalelerin kaynaklarına erişim ve EndNote kütüphanesine aktarım...

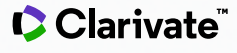

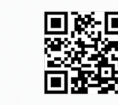

KÜTÜPHANE ve DOKÜMANTASYON DAİRE BAŞKANLIĞI

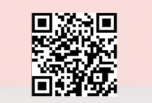

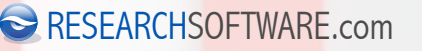

kutuphane.marmara.edu.tr